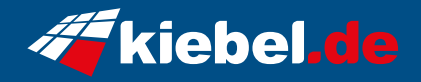

## **Workstation Master 12 Core i7**

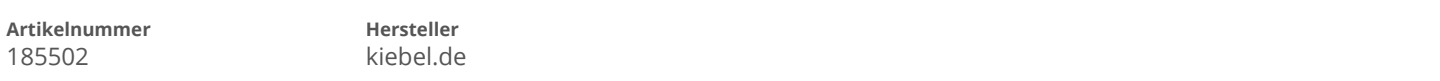

## **Angaben zum Energieverbrauch**

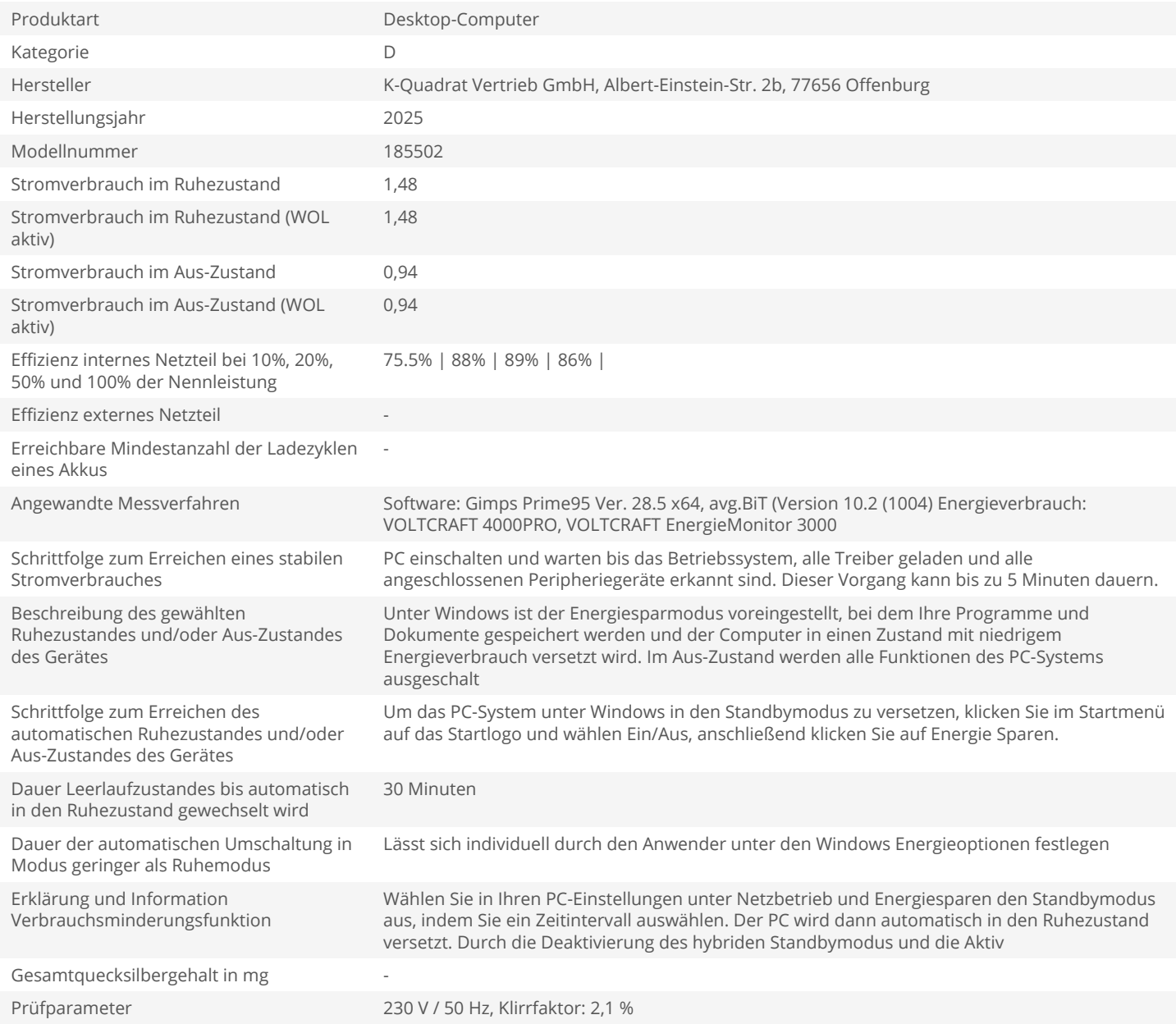